## State Diagram of multi-page.cgi

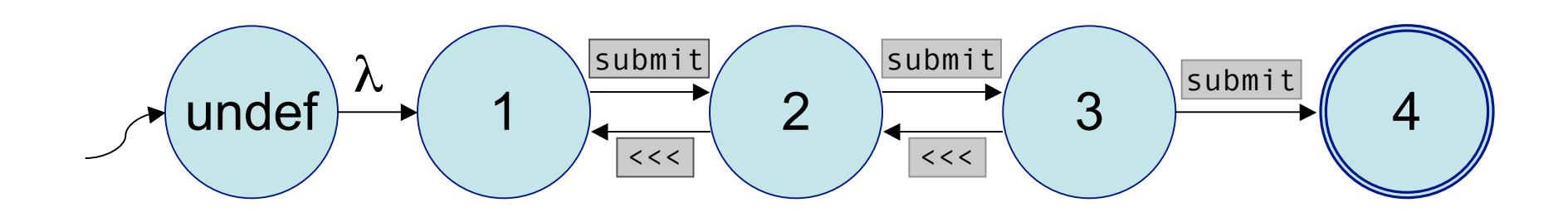

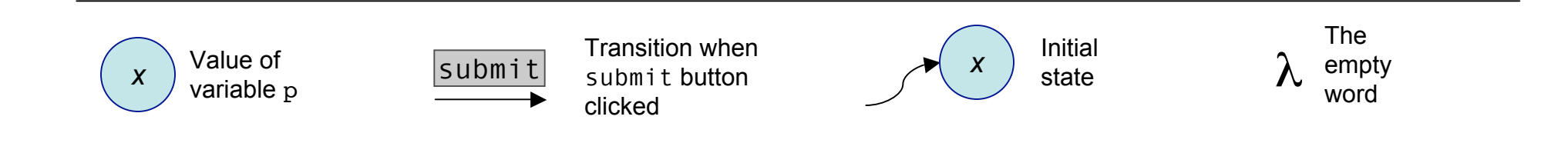